# CAHS Research Education Program Research Skills Seminar Series

A free, open-access resource designed to upskill busy clinical staff and students and improve research quality and impact.

# **Register for and watch live seminars**

Research Skills Seminars are presented and recorded from Perth Children's Hospital in Western Australia. They are also made available to view through our hosted video conference sites or online via Avaya Workplace, which can be accessed using the browser link below, or downloaded as an app to your personal device.

You can register for any of our presentations from the <u>Seminar Schedule page</u> of our <u>website</u> (<u>cahs.health.wa.gov.au/Research/For-researchers/Research-Education-Program</u>) or by viewing our <u>Eventbrite page</u> (<u>www.researcheducationprogram.eventbrite.com.au</u>).

To watch online, opt during the ticket registration process for an online/Avaya Workplace ticket.

**Please note:** Any PC that has downloaded Scopia in the last 12-18 months will have the application automatically updated to the new Avaya Workplace.

### Avaya Workplace settings

You do not need to download the Avaya Workplace application to join a meeting via your web browser.

- The meeting ID is **6084**
- The bridge will open 15mins prior to scheduled start time, Australian Western Standard Time (Perth). Attempts to join prior will not work.
- Please MUTE your microphone. Do not be alarmed if this is done automatically upon connection.

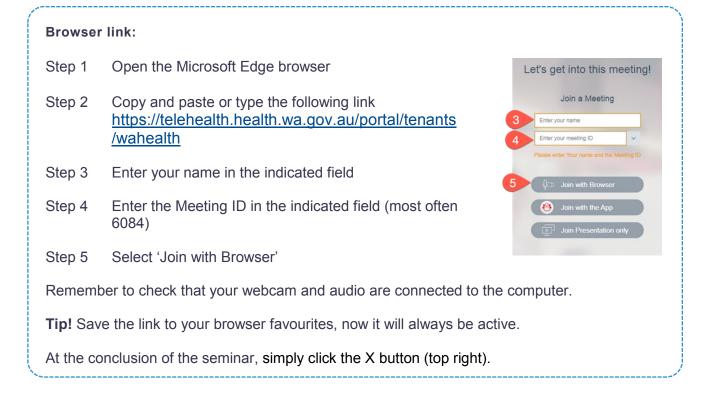

The Research Education Program is presented by the WA Department of Health, Child and Adolescent Health Service, Department of Research and is supported by the Perth Children's Hospital Foundation.

# CAHS Research Education Program Research Skills Seminar Series

A free, open-access resource designed to upskill busy clinical staff and students and improve research quality and impact.

### Watching past seminars

Should you have unresolvable technical difficulty, please note a recording of this seminar will be made available on our website within the coming week.

You can access recordings and resources for all of our past seminars at: <u>https://cahs.health.wa.gov.au/Research/For-researchers/Research-Education-Program/Past-seminars</u>

From this link you can also download copies of the comprehensive handouts which accompany each topic.

## **Troubleshooting and technical issues**

#### Logging In

- Please note: Safari is not supported.
- If you are using a health laptop to log-in, please ensure yours is the only profile logged onto the laptop. Multiple user profiles active at once will inhibit the program from working correctly.
- Check your login time and remember, the video conferencing bridge is only active 10-15mins before start time.
- If you are having difficulty connecting, please contact your institution's IT support.

#### Sound

- Sometimes exiting the meeting and re-entering will bring the sound in correctly.
- If using a wireless headset, check that it is charged and turned on. Sometimes turning your headset on and off again will kick start the sound.
- If using a headset, make sure it is connected BEFORE booting your laptop and/or opening the application so that it registers upon start-up.
- Investigate if the sound is turned up on your computer. There should be a separate volume level for the "conference client" in addition to one for the actual computer, laptop or device.
- Sound may not be available if logging in via Remote Desktop Connection. Please use a native browser on your laptop.

#### **Contact us**

If you have any questions about your registration, please feel free to contact us.

#### **Research Education Program**

t 08 6456 0514

e <u>researcheducationprogram@health.wa.gov.au</u> w <u>cahs.health.wa.gov.au/Research/For-researchers/Research-Education-Program</u>

We hope to see you online soon.